#### Taking LibreOffice Mobile Tsahi Glik

tsahi.glik@cloudon.com

LibreOffice Conference 2013, Milan

#### Why Mobile?

#### **Global Internet Device Sales**

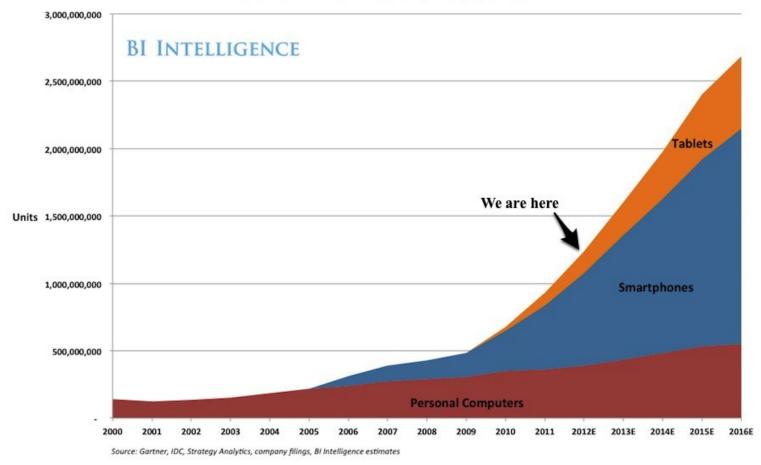

#### What does it means?

#### **Turn Desktop application**

#### **Into Mobile app**

|      |                                                                                                    | ) · / · 🗟 💷 · 🕼 🔶 🖲 1 🔯                                                                                                    | He lay flat on the bro                                                                 | own, pine-needled floor of the fores                                                                           | st, his chin on his folded arms, a                                 |
|------|----------------------------------------------------------------------------------------------------|----------------------------------------------------------------------------------------------------|----------------------------------------------------------------------------------------|----------------------------------------------------------------------------------------------------|--------------------------------------------------------------------|
| Defa | ult     *     Liberation Serif     *     12     *       2     1     1     2     2     3     2                                                                                                    |                                                                                                    | • • • • • • • • • • • • • • • • • • •                                                  | low it was steep and he could see<br>here was a stream alongside the ro<br>m and the falling water of the dam. | the dark of the oiled road windi<br>ad and far down the pass he s  |
|      |                                                                                                    |                                                                                                    | RED GREEN                                                                              | BLUE YELLOW MAG                                                                                                | ENTA TURQUOISE                                                     |
|      |                                                                                                    |                                                                                                    |                                                                                        | otation                                                                                                    | Year                                                               |
|      | Fie lay flat on the brown, pine-needled floor of the forest,                                                                                                    |                                                                                                    | of the forest, his chir<br>high overhead the w<br>the pine trees. The r                | own, pine-needled floor<br>n on his folded arms, and<br>ind blew in the tops of<br>nountainside sloped         |                                                                    |
|      | overhead the wind blew in the tops of the pine trees. The                                                                                                    |                                                                                                    | gently where he lay;<br>and he could see the                                           | but below it was steep<br>dark of the oiled road                                                               |                                                                    |
|      | but below it was steep and he could see the dark of the oil<br>was a stream alongside the road and far down the pass he                                                                                                    |                                                                                                    | winding through the                                                                    | pass. There was a                                                                                              |                                                                    |
|      | water of the dam, white in the summer sunlight.                                                                                                    | and a surface of a surface of a | stream alongside the                                                                   | e road and far down the<br>eside the stream and the                                                            |                                                                    |
|      |                                                                                                    |                                                                                                    |                                                                                        |                                                                                                    |                                                                    |
|      | "Is that the mill?" he asked.                                                                                                    |                                                                                                    |                                                                                        | am, white in the summer                                                                                        |                                                                    |
|      | "Is that the mill?" he asked.                                                                                                    |                                                                                                    | falling water of the d                                                                 | am, white in the summer                                                                                        |                                                                    |
|      |                                                                                                    | GENTA TURQUOISE                                                                                                    | faling water of the d<br>sunlight.<br>"Is that the mill?" he<br>He lay flat on the bro | am, white in the summer<br>e asked.<br>own, pine-needled floor of the fores                                    | st, his chin on his folded arms,                                   |
|      | "Is that the mill?" he asked.  RED GREEN BLUE YELLOW MA  Quotation                                                                                                    | GENTA TURQUOISE                                                                                                    | faling water of the d<br>sunlight.<br>"Is that the mill?" he<br>He lay flat on the bro | am, white in the summer<br>e asked.                                                                            | st, his chin on his folded arms,<br>as. The mountainside sloned o  |
|      | "Is that the mill?" he asked.  RED GREEN BLUE YELLOW MA  Quotation He lay flat on the brown, pine-needled floor of                                                                                                    |                                                                                                    | faling water of the d<br>sunlight.<br>"Is that the mill?" he<br>He lay flat on the bro | am, white in the summer<br>e asked.<br>own, pine-needled floor of the fores                                    | st, his chin on his folded arms,<br>as. The mountainside sloped o  |
|      | "Is that the mill?" he asked.  RED GREEN BLUE YELLOW MA  Quotation He lay flat on the brown, pine-needled floor of the forest, his chin on his folded arms, and high                                                                                                    |                                                                                                    | faling water of the d<br>sunlight.<br>"Is that the mill?" he<br>He lay flat on the bro | am, white in the summer<br>e asked.<br>own, pine-needled floor of the fores                                    | st, his chin on his folded arms,<br>as. The mountainside sloned o  |
|      | "Is that the mill?" he asked.<br>RED GREEN BLUE YELLOW MA<br>Quotation<br>He lay flat on the brown, pine-needled floor of<br>the forest, his chin on his folded arms, and high<br>overhead the wind blew in the tops of the pine<br>trees. The mountainside sloped gendly where he                                                                                                    |                                                                                                    | faling water of the d<br>sunlight.<br>"Is that the mill?" he<br>He lay flat on the bro | am, white in the summer<br>e asked.<br>own, pine-needled floor of the fores                                    | st, his chin on his folded arms,<br>as. The mountainside sloped o  |
|      | "Is that the mill?" he asked.<br>RED GREEN BLUE YELLOW MA<br>Quotation<br>He lay flat on the brown, pine-needled floor of<br>the forest, his chin on his folded arms, and high<br>overhead the wind blew in the tops of the pine<br>trees. The mountainside sloped gently where he<br>lay; but below it was steep and he could see the                                                                                                    |                                                                                                    | faling water of the d<br>sunlight.<br>"Is that the mill?" he<br>He lay flat on the bro | am, white in the summer<br>e asked.<br>own, pine-needled floor of the fores                                    | st, his chin on his folded arms,<br>as. The mountainside sloped or |
|      | "Is that the mill?" he asked.<br>RED GREEN BLUE YELLOW MA<br>Quotation<br>He lay flat on the brown, pine-needled floor of<br>the forest, his chin on his folded arms, and high<br>overhead the wind blew in the tops of the pine<br>trees. The mountainside sloped gendy where he<br>lay; but below it was steep and he could see the<br>dark of the oiled road winding through the pass.                                                                                                    |                                                                                                    | faling water of the d<br>sunlight.<br>"Is that the mill?" he<br>He lay flat on the bro | am, white in the summer<br>e asked.<br>own, pine-needled floor of the fores                                    | st, his chin on his folded arms,<br>as. The mountainside sloned or |
|      | "Is that the mill?" he asked.<br>RED GREEN BLUE YELLOW MA<br>Quotation<br>He lay flat on the brown, pine-needled floor of<br>the forest, his chin on his folded arms, and high<br>overhead the wind blew in the tops of the pine<br>trees. The mountainside sloped gendy where he<br>lay; but below it was steep and he could see the<br>dark of the oiled road winding through the pass.<br>There was a stream alongside the road and far<br>down the pass he saw a mill beside the stream and                                                                                         |                                                                                                    | faling water of the d<br>sunlight.<br>"Is that the mill?" he<br>He lay flat on the bro | am, white in the summer<br>e asked.<br>own, pine-needled floor of the fores                                    | st, his chin on his folded arms,<br>as. The mountainside shored o  |
|      | "Is that the mill?" he asked.<br>RED GREEN BLUE YELLOW MA<br>Quotation<br>He lay flat on the brown, pine-needled floor of<br>the forest, his chin on his folded arms, and high<br>overhead the wind blew in the tops of the pine<br>trees. The mountainside sloped gently where he<br>lay; but below it was steep and he could see the<br>dark of the oiled road winding through the pass.<br>There was a stream alongside the road and far<br>down the pass he saw a mill beside the stream and<br>the falling water of the dam, white in the summer                                   |                                                                                                    | faling water of the d<br>sunlight.<br>"Is that the mill?" he<br>He lay flat on the bro | am, white in the summer<br>e asked.<br>own, pine-needled floor of the fores                                    | st, his chin on his folded arms,<br>as. The mountainside shored o  |
|      | "Is that the mill?" he asked.<br><b>RED GREEN BLUE YELLOW MA</b><br><b>Quotation</b><br><b>He lay</b> flat on the brown, pine-needled floor of<br>the forest, his chin on his folded arms, and high<br>overhead the wind blew in the tops of the pine<br>trees. The mountainside sloped gently where he<br>lay; but below it was steep and he could see the<br>dark of the oiled road winding through the pass.<br>There was a stream alongside the road and far<br>down the pass he saw a mill beside the stream and<br>the falling water of the dam, white in the summer<br>sunlight. | Year                                                                                                    | faling water of the d<br>sunlight.<br>"Is that the mill?" he<br>He lay flat on the bro | am, white in the summer<br>e asked.<br>own, pine-needled floor of the fores                                    | st, his chin on his folded arms,<br>as. The mountainside shored o  |
|      | "Is that the mill?" he asked.<br>RED GREEN BLUE YELLOW MA<br>Quotation<br>He lay flat on the brown, pine-needled floor of<br>the forest, his chin on his folded arms, and high<br>overhead the wind blew in the tops of the pine<br>trees. The mountainside sloped gently where he<br>lay; but below it was steep and he could see the<br>dark of the oiled road winding through the pass.<br>There was a stream alongside the road and far<br>down the pass he saw a mill beside the stream and<br>the falling water of the dam, white in the summer                                   |                                                                                                    | faling water of the d<br>sunlight.<br>"Is that the mill?" he<br>He lay flat on the bro | am, white in the summer<br>e asked.<br>own, pine-needled floor of the fores                                    | st, his chin on his folded arms,<br>as. The mountainside should o  |

#### Interoperability

Another important key to successful penetration

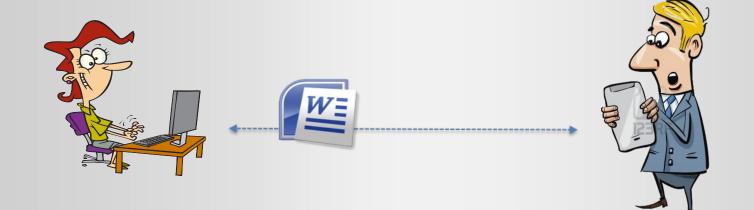

#### More on this in a later session by Adam Fyne

#### Agenda

- Mobile devices vs. Desktops
- LibreOffice mobile architecture
- Gestures and rendering optimizations
- What still needs to be done?

#### **Smaller screen**

#### Smaller resolution & higher DPI -> Less real estate

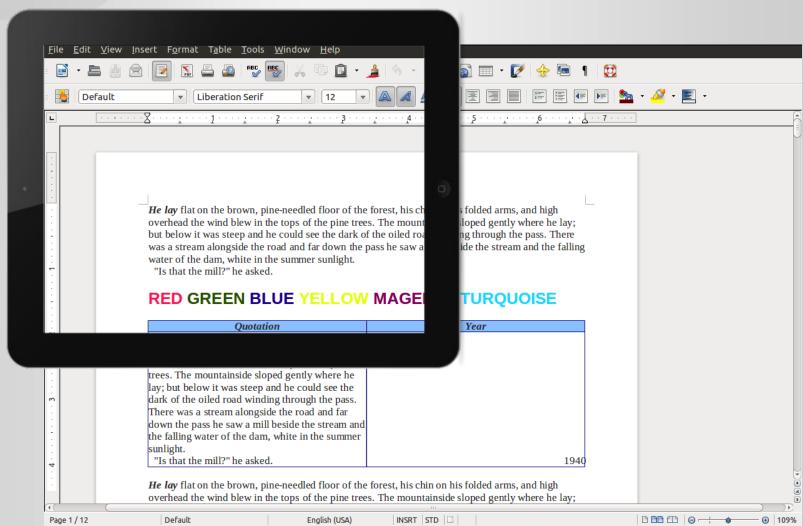

#### **Smaller screen**

Virtual keyboard makes things worst

| ∣ <u>F</u> ile <u>E</u> dit <u>V</u> iew <u>I</u> nse | rt F <u>o</u> rmat T <u>a</u> ble <u>T</u> ools <u>W</u> indow <u>H</u> elp                                                                                                    |                                               |
|-------------------------------------------------------|----------------------------------------------------------------------------------------------------|-----------------------------------------------|
| : 📑 • 🖴 🏭 없                                           | 🔽 🔝 🚨 📲 🌚 🕺 🗇                                                                                                    | - 🔊 🎟 - 📝   🔶 📾 👖   🐯                         |
| Default                                               |                                                                                                    | ] <u>/</u> 🔄 🗐 🗐 🗐 🐨 🐨 💌 🤷 • 💆 •              |
| L                                                     | ·····2····2····2····2····2····2····2····                                                                                                    | ······································        |
| Q W E<br>A S D<br>& Z X<br>.7123                      | R T Y U I O P<br>F G H J K L return<br>C V B N M ! ?<br>.7123                                                                                                    | TURQUOISE                                     |
| 4<br>4<br>                                            | rees. The mountainside sloped gently where he<br>ay; but below it was steep and he could see the<br>lark of the oiled road winding through the pass.<br>There was a stream alongside the road and far<br>down the pass he saw a mill beside the stream and<br>he falling water of the dam, white in the summer<br>sunlight.<br>"Is that the mill?" he asked.<br><b>He lay</b> flat on the brown, pine-needled floor of the forest, h<br>overhead the wind blew in the tops of the pine trees. The mo | untainside sloped gently where he lay;        |
| A C C C C C C C C C C C C C C C C C C C               |                                                                                                    | T  STD  □     □ □ □ □ □ □ □ □ □ □ □ □ □ □ □ □ |

#### **Touch screen**

# • Fingers are **BIGGER** than mouse pointers

And also they covers the sea d area

#### **Device HW**

- Desktops are work horses
  - Powerful CPU
  - Lots of memory

#### Mobile devices are efficient

Power Saving

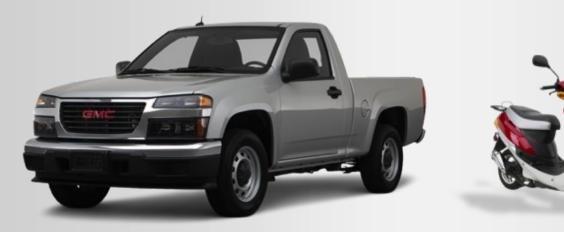

#### To summarize...

- Mobile Desktop differences requires us to think of:
  - New visual layout
  - New views behavior
  - Touch friendly UI components
  - Better performance
  - Mobile application shell

# **Demo** LibreOffice on my iPad

#### Features included in our iPad prototype:

- View and Edit office files
- Navigating with gestures
- Find text in document
- Copy selection to device clipboard
- Open files from cloud storage
- Double tap for zoom
- Define selection thesaurus
- Magnification glass

#### **Experimental Mobile app**

**Background on previous work of others:** 

- Porting LO code to ARM architecture
- Integrate iOS and android toolchain in the make scripts
- Rendering pages vs create desktop context

#### **Creating Desktop context**

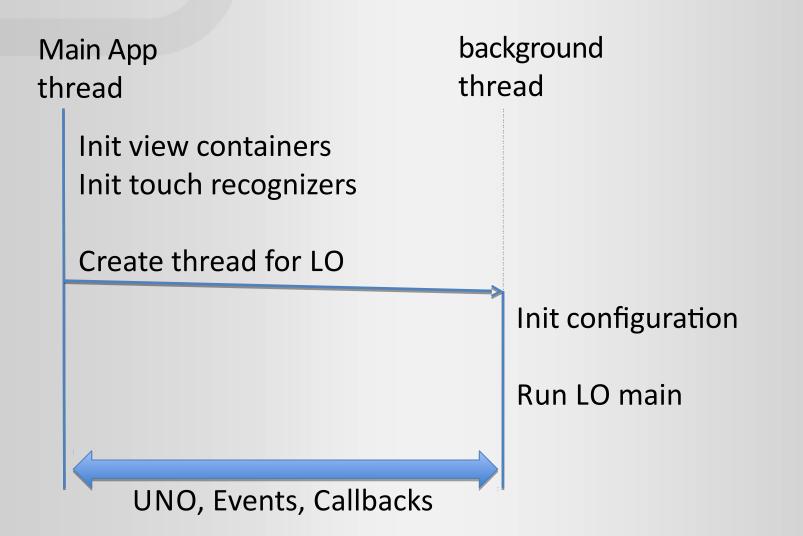

#### **Off-screen rendering**

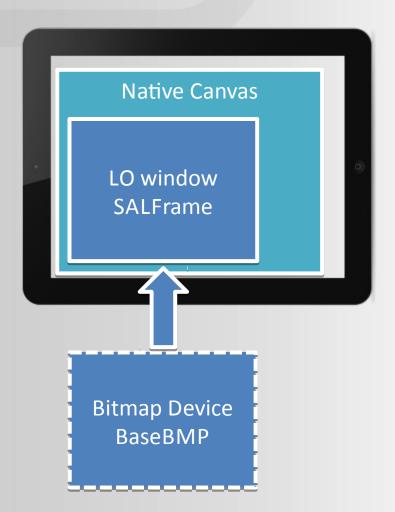

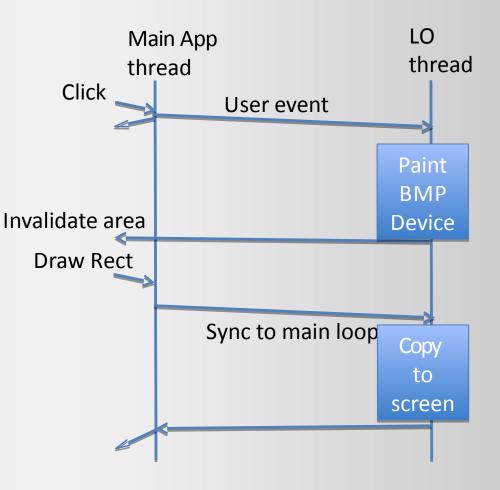

### How to implement native app experience?

- Native UI elements
- Adapted UI flow

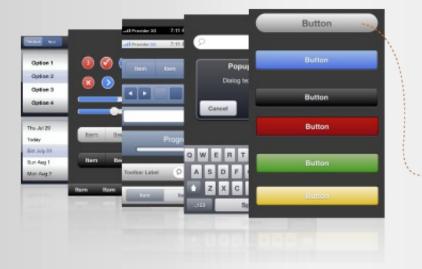

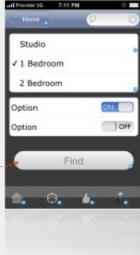

#### **Integrating UIs**

#### Using native OS UI elements

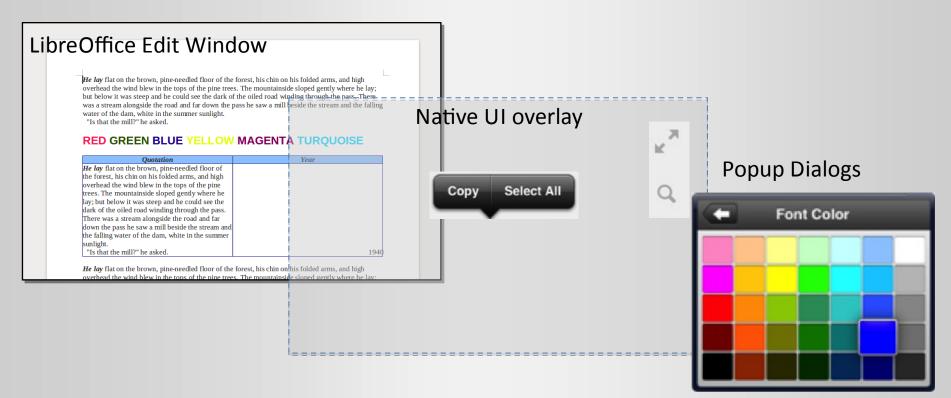

#### **Layers interaction**

- Light interaction
  - Tool bar
  - Context menu
  - Dialogs

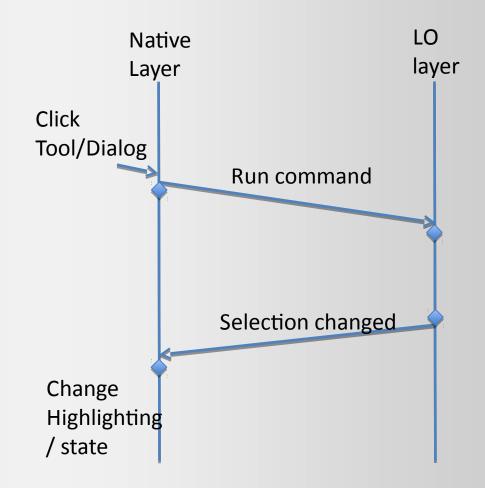

#### **Layers interaction**

- Heavy interaction
  - Scroll bar
  - Text select

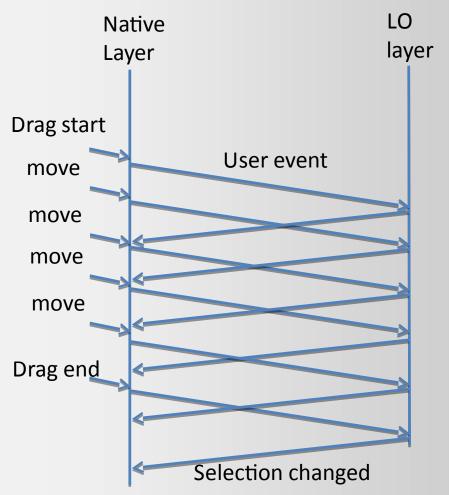

#### How to implement gestures?

- Events
- How to make it smooth? The importance of fast rendering
  - High FPS
  - Low Lag

#### **Some implementations samples**

- Pan is different than scroll
- Just follow my finger

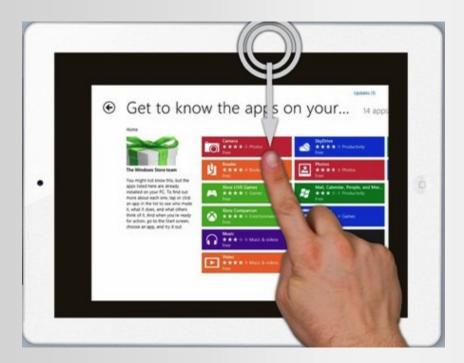

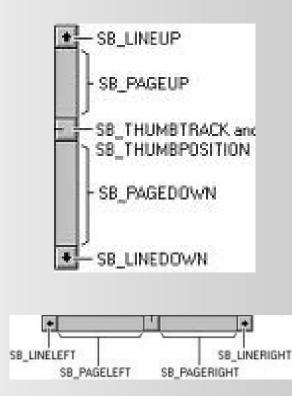

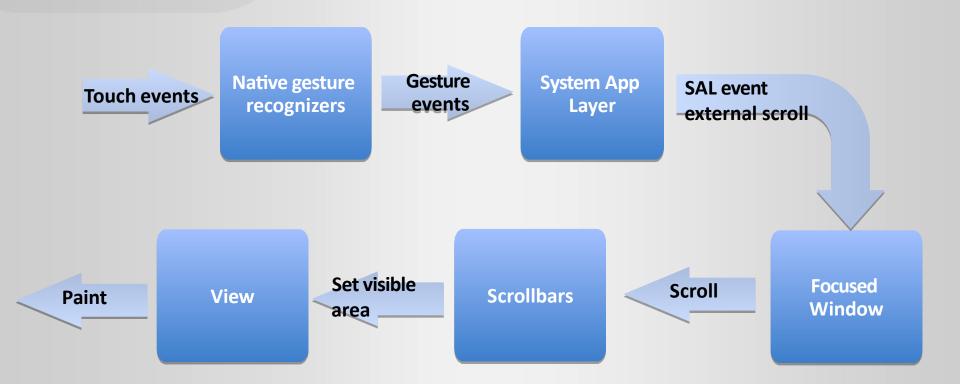

- Scrollbars are using lines granularity
- We need to make it works in pixels

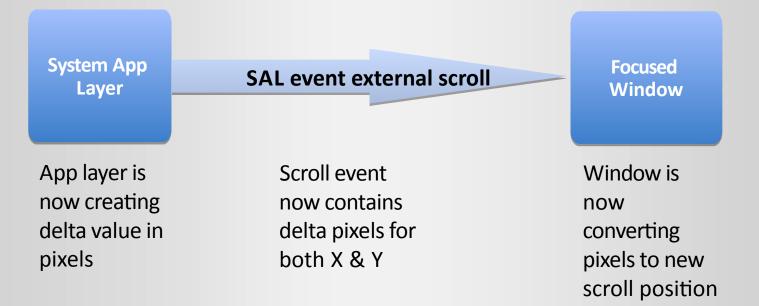

- Problems:
- Horizontal & Vertical are sequential
- Scrollbars position units can be larger than pixels
- We need to cut scrollbar out of the loop

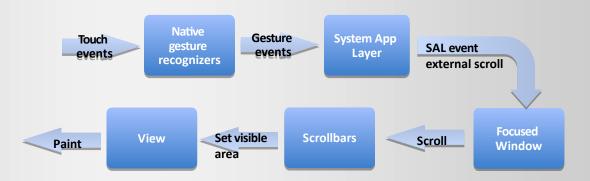

#### **Flick gesture**

- When pan is ending with non zero velocity
- Keep the events coming based on speed and inertia

Extrapolated speed = Pan end speed – Deceleration \* t Position inertia = Extrapolated speed \* t

Stop when Extrapolated speed is small enough

#### **Pinch gesture**

- Continuous zoom in pixel level
- Includes also pan to follow fingers

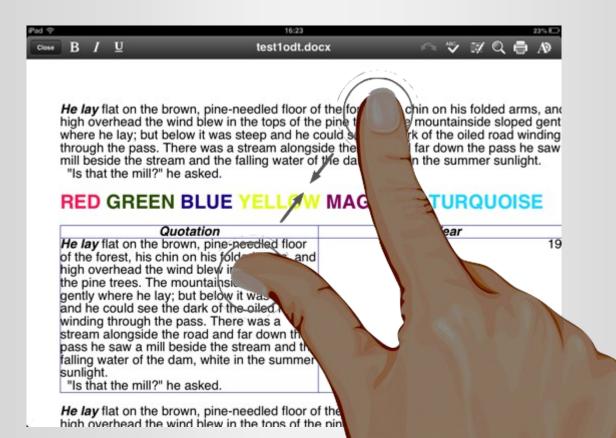

#### **Pinch gesture**

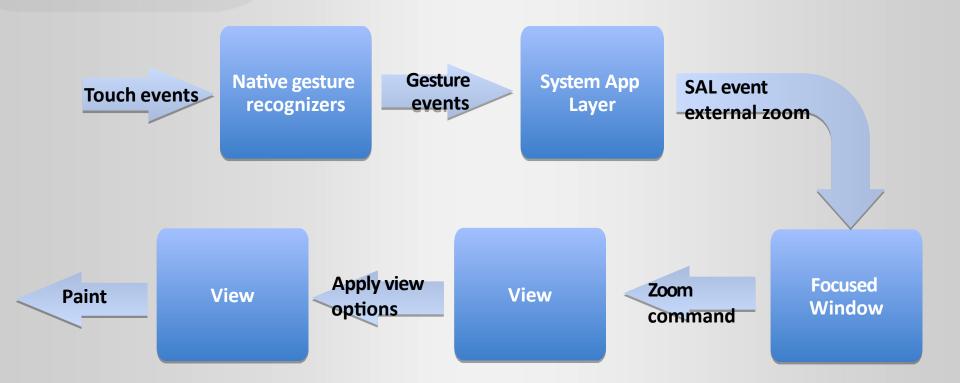

#### **Pinch gesture**

- Anchoring zoom around finger center
- Call scroll after zoom to adjust view position

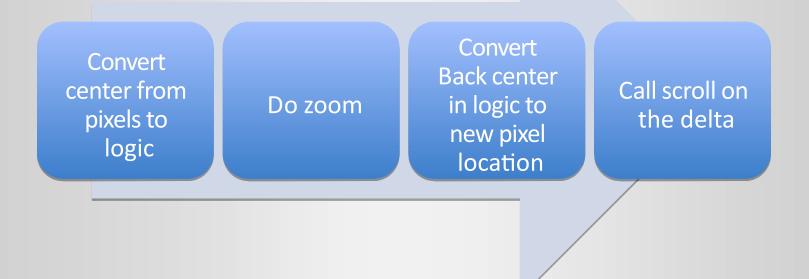

- Copy area -> the scroll bottleneck
- Basebmp graphic commands implementation using inefficient pixel accessor -> especially in pixel copy
- Also could not handle copying overlapping areas in the same buffer.

- Direct copy area new implementation for copy memory blocks.
- Called when no need to do pixel convert or scale
- Also handles overlapping source and destination

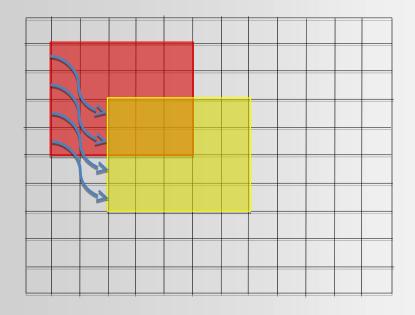

# x100 Speedup

- Screen invalidate should be once per paint
- Damaged tracker is firing every graphic command

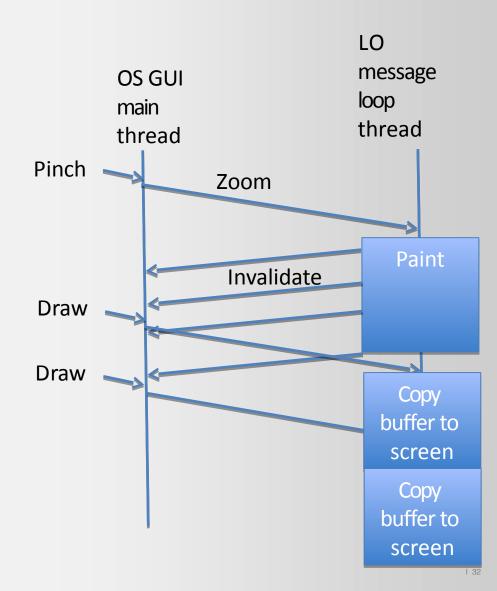

 Switched to use screen flush command instead of pixel damaged tracker

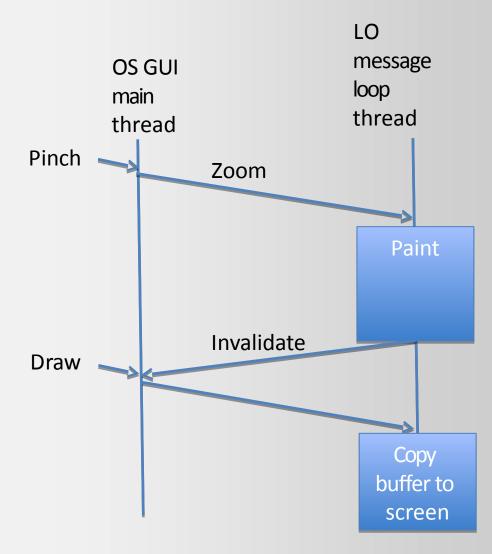

- Avoid pixel color space converting
- Color space of all off-screen buffers should match the screen

### x2 Speedup

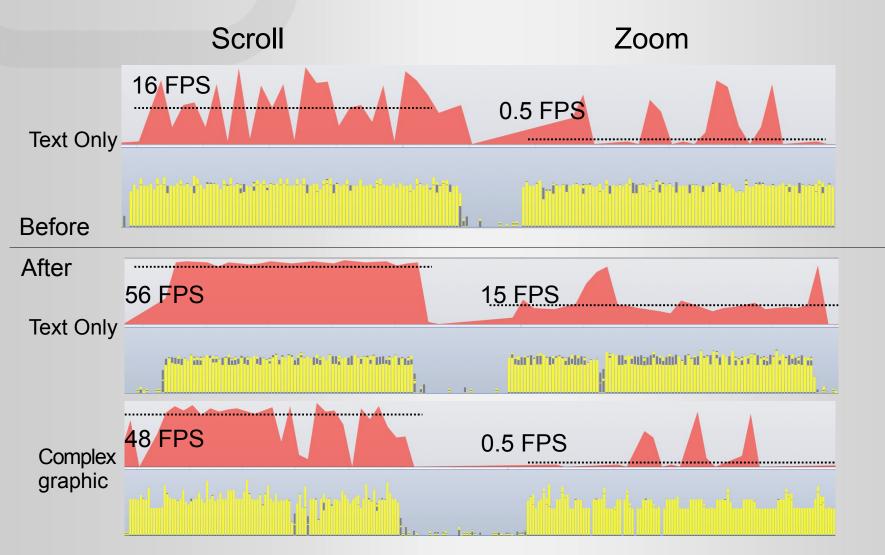

#### What still needs to be done?

#### **Smoother gestures**

- Improve performance of basebmp graphic engine implementation -> use native graphic or OpenGL.
- Remove functionality in paint that is irrelevant to offscreen rendering

١.

#### **Smoother gestures**

- Low quality rendering while gesture in progress
  - Reduced resolution
  - Disable complex graphic

| Pad ♀ |     |    |                                    |                                                                                                    | 16:23                                                                                                    |                   |         |      |       | 23% E |    |
|-------|-----|----|------------------------------------|----------------------------------------------------------------------------------------------------|----------------------------------------------------------------------------------------------------|-------------------|---------|------|-------|-------|----|
| Close | В   | Ι  | U U                                |                                                                                                    | test1odt.do                                                                                                    | ocx               |         | ~    | 1/ Q  | 🖶 A0  |    |
|       |     |    |                                    |                                                                                                    |                                                                                                    |                   |         |      |       |       | =  |
|       |     |    |                                    |                                                                                                    |                                                                                                    |                   |         |      |       |       |    |
|       |     |    |                                    |                                                                                                    |                                                                                                    |                   |         |      |       |       |    |
|       | 52  | 14 | Color Sol (St                      | 1000                                                                                                    | 1.540.011                                                                                                    | 100               | 100     | 200  | 100   | 10.0  | 8  |
| 100   | ÷   | 12 | 0.0498                             | 1.000                                                                                                    | 10.91 M                                                                                                    | 100 M 1           | 1000    | 20.0 |       | 100   | Ľ. |
|       |     |    | In the shape                       |                                                                                                    |                                                                                                    | Conception of the |         |      |       | 100   |    |
|       | 2   | -  | 14 M                               | -                                                                                                    |                                                                                                    |                   |         |      |       |       |    |
|       | i.  |    | CONTRACTOR OF                      | 1.00                                                                                                    |                                                                                                    | 10.000            |         |      | 10.00 |       |    |
|       |     |    |                                    |                                                                                                    |                                                                                                    | -                 |         |      |       |       |    |
|       |     |    |                                    | 100                                                                                                    |                                                                                                    |                   |         | 100  |       |       |    |
|       | 75  | 22 |                                    | 1000                                                                                                    | 100 Aug                                                                                                    |                   |         |      |       |       | 1  |
|       | be. | 20 | eta a tea                          | 100110                                                                                                    | CHERT !!                                                                                                    |                   |         |      |       |       |    |
|       |     | 55 | State of the local division of the |                                                                                                    | and the second                                                                                                    |                   |         |      |       |       |    |
|       | E   |    |                                    | 10.00                                                                                                    | 100.000                                                                                                    |                   |         |      |       |       |    |
|       |     | 27 | Strangt, Stat. 5                   | an Tana I                                                                                                    | Contraction of the local division of the local division of the loc |                   |         |      |       |       |    |
|       |     |    | 100 1000 100                       |                                                                                                    |                                                                                                    |                   |         |      |       |       |    |
| - 1   | 2   | 22 | 00 P 74 00                         | 1.000.00                                                                                                    |                                                                                                    |                   |         |      |       |       |    |
|       | 1   | 1. | the latt for                       | and the second second s |                                                                                                    |                   |         |      |       |       |    |
|       | 1   |    | a sector income                    |                                                                                                    | and the second                                                                                                    | in the second     | -       |      |       |       |    |
|       |     | 14 | and the set                        | inin a b                                                                                                    |                                                                                                    | a la la la sua d  | Sec. in |      |       |       |    |

#### **Smoother gestures**

#### Background rendering

- Render quick place holder
   -> Full render in background
- Cache rendered offscreen bitmaps and use them as tiles for scroll and zoom
- Render text only as quick place holder -> full graphic in background

| Pad 🜩       | 16:23         | 23% 8       |
|-------------|---------------|-------------|
| Close B / U | test1odt.docx | ~ 🎔 🛪 Q 🖨 🔊 |

*He lay* flat on the brown, pine-needled floor of the forest, his chin on his folded arms, and high overhead the wind blew in the tops of the pine trees. The mountainside sloped gent where he lay; but below it was steep and he could see the dark of the oiled road winding through the pass. There was a stream alongside the road and far down the pass he saw mill beside the stream and the falling water of the dam, white in the summer sunlight. "Is that the mill?" he asked.

#### RED GREEN BLUE YELLOW MAGENTA TURQUOISE

| Quotation                                                                                                    | Year        |
|----------------------------------------------------------------------------------------------------|-------------|
| He lay flat on the brown, pine-needled fl<br>of the forest, his chin on his folded arms<br>high overhead the wind blew in the tops<br>the pine trees. The mountainside sloped<br>gently where he lay; but below it was ste<br>and he could see the dark of the oiled ro | , and<br>of |
|                                                                                                    |             |
|                                                                                                    |             |
|                                                                                                    |             |
|                                                                                                    |             |
|                                                                                                    |             |

#### **Code optimizations**

- Lots of unused code is in the app
- This affects startup time, memory usage and installation package size

### Be part of LibreOffice mobile effort!

mobile@cloudon.com